# Package 'catfun'

October 12, 2022

Type Package

Title Categorical Data Analysis

Version 0.1.4

Author Nick Williams

Maintainer Nick Williams <ntwilliams.personal@gmail.com>

Description Includes wrapper functions around existing functions for the analysis of categorical data and introduces functions for calculating risk differences and matched odds ratios. R currently supports a wide variety of tools for the analysis of categorical data. However, many functions are spread across a variety of packages with differing syntax and poor compatibility with each another. prop\_test() combines the functions binom.test(), prop.test() and BinomCI() into one output. prop\_power() allows for power and sample size calculations for both balanced and unbalanced designs. riskdiff() is used for calculating risk differences and matched\_or() is used for calculating matched odds ratios. For further information on methods used that are not documented in other packages see Nathan Mantel and William Haen-

szel (1959) [<doi:10.1093/jnci/22.4.719>](https://doi.org/10.1093/jnci/22.4.719) and Alan Agresti (2002) <ISBN:0-471-36093-7>.

License MIT + file LICENSE

Encoding UTF-8

LazyData true

Imports epitools, DescTools, cli, magrittr, Hmisc, broom, rlang

RoxygenNote 6.1.1

Suggests testthat, dplyr, forcats

NeedsCompilation no

Repository CRAN

Date/Publication 2019-06-14 14:10:03 UTC

# R topics documented:

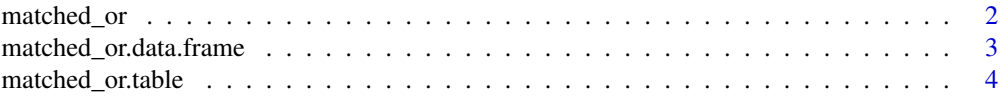

# <span id="page-1-0"></span>2 matched\_or

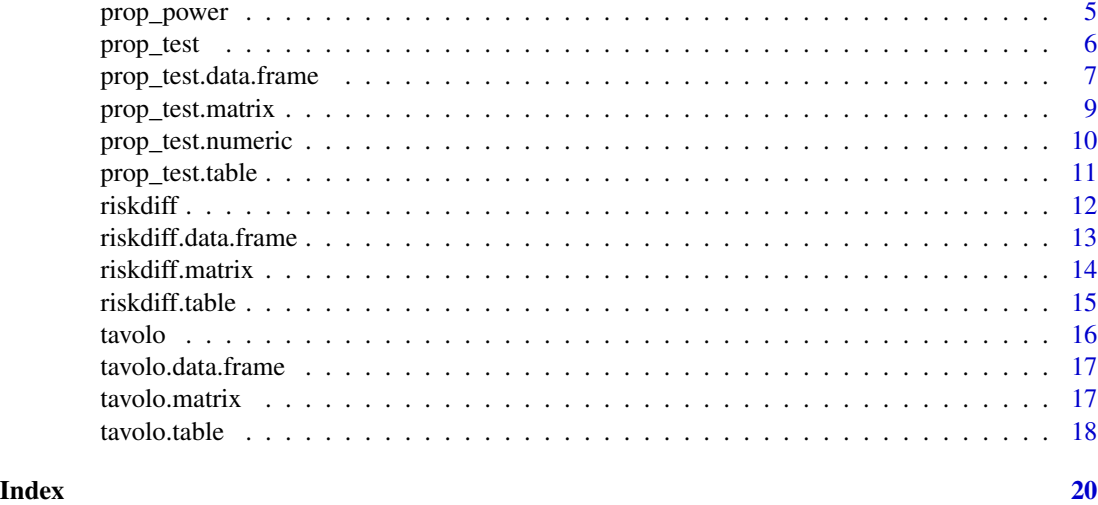

matched\_or *Matched pairs odds ratio and confidence interval*

# Description

Create odds ratio and confidence interval from matched pairs data.

# Usage

matched\_or(df, ...)

#### Arguments

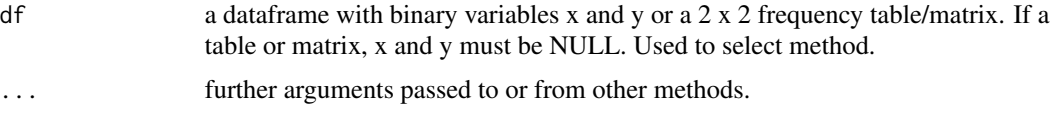

# Details

The matched pairs odds ratio and confidence interval is the equivalent of calculating a Cochran-Mantel-Haenszel odds ratio where each pair is treated as a stratum.

#### Value

a list with class "matched\_or" with the following components:

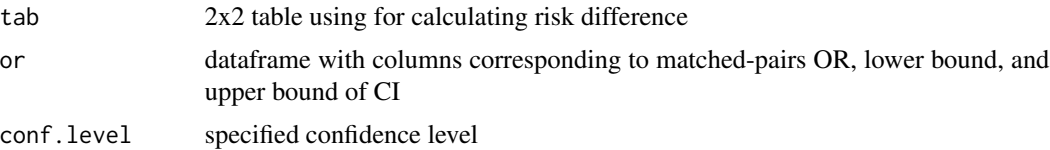

# <span id="page-2-0"></span>matched\_or.data.frame 3

#### Examples

```
set.seed(1)
gene \leq data.frame(pair = seq(1:35),
                  ulcer = rhinom(35, 1, .7),healthy = rbinom(35, 1, .4)
```

```
matched_or(gene, ulcer, healthy)
```
matched\_or.data.frame *Matched pairs odds ratio from a data frame*

# Description

Create odds ratio and confidence interval from matched pairs data.

# Usage

```
## S3 method for class 'data.frame'
matched_or(df, x, y, weight = NULL, alpha = 0.05,
 rev = c("neither", "rows", "columns", "both"), ...
```
# Arguments

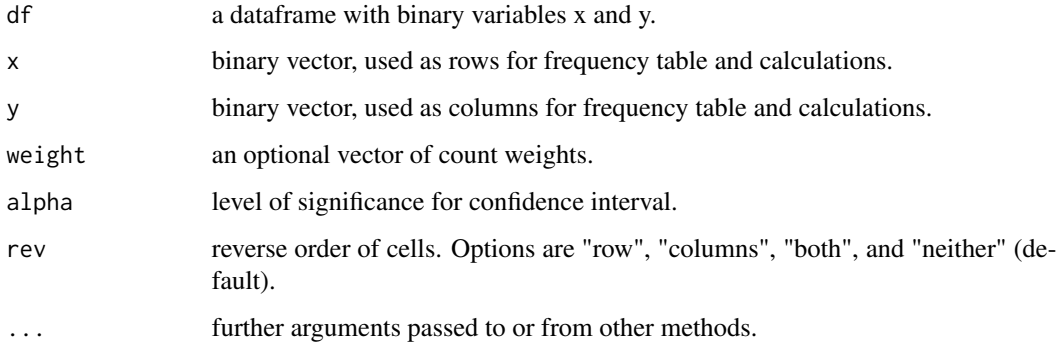

### Value

a list with class "matched\_or" with the following components:

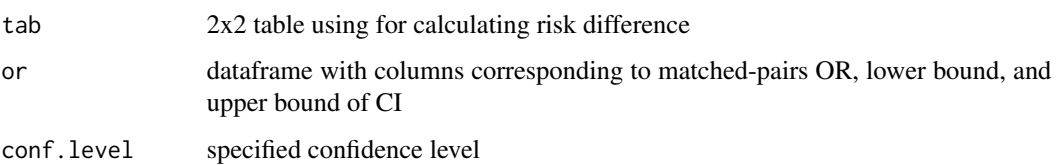

```
gene \leq data.frame(pair = seq(1:35),
                  ulcer = rbinom(35, 1, .7),
                  healthy = rbinom(35, 1, .4)
```

```
matched_or(gene, ulcer, healthy)
```
matched\_or.table *Matched pairs odds ratio from a table*

#### Description

Create odds ratio and confidence interval from matched pairs data.

#### Usage

```
## S3 method for class 'table'
matched_or(df, alpha = 0.05, rev = c("neither", "rows",
  "columns", "both"), \dots)
```
# Arguments

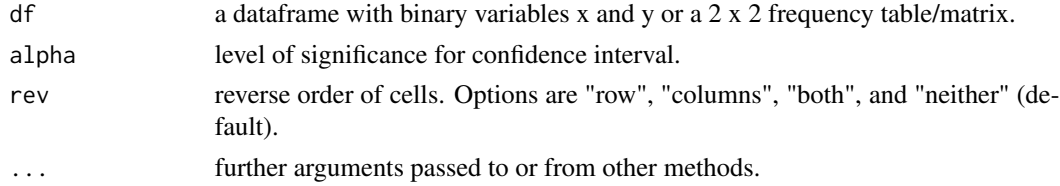

#### Value

a list with class "matched\_or" with the following components:

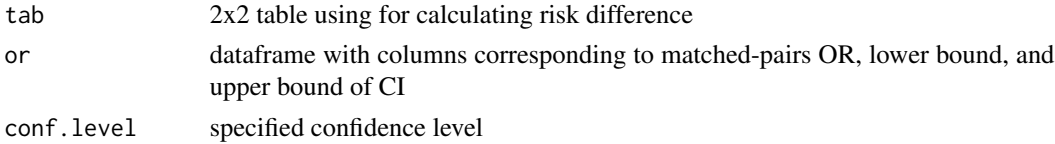

### Examples

```
gene \leq data.frame(pair = seq(1:35),
                   ulcer = rbinom(35, 1, .7),
                   healthy = rbinom(35, 1, .4)gene_tab <- xtabs(\sim ulcer + healthy, data = gene)
gene_tab %>% matched_or()
```
<span id="page-4-0"></span>

#### Description

Calculate power and sample size for comparison of 2 proportions for both balanced and unbalanced designs.

# Usage

```
prop\_power(n, n1, n2, p1, p2, fraction = 0.5, alpha = 0.05,power = NULL, alternative = c("two.sided", "one.sided"), odds.ratio,
 percent.reduction, ...)
```
# Arguments

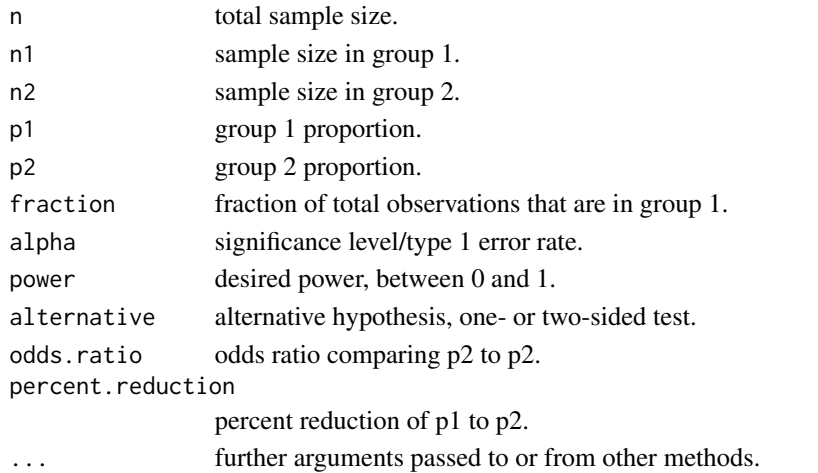

#### Details

Power calculations are done using the methods described in 'stats::power.prop.test', 'Hmisc::bsamsize', and 'Hmisc::bpower'.

#### Value

a list with class "prop\_power" containing the following components:

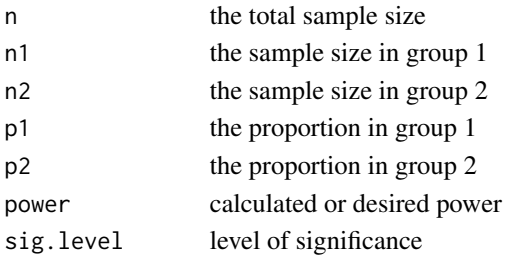

#### <span id="page-5-0"></span>See Also

[stats::power.prop.test], [Hmisc::bsamsize], [Hmisc:bpower]

#### Examples

```
prop_power(n = 220, p1 = 0.35, p2 = 0.2)
prop_power(p1 = 0.35, p2 = 0.2, fraction = 2/3, power = 0.85)
prop\_power(p1 = 0.35, n = 220, percent. reduction = 42.857)prop_power(p1 = 0.35, n = 220, odds.ratio = 0.4642857)
```
prop\_test *Tests for equality of proportions*

#### Description

Conduct 1-sample tests of proportions and tests for equality of k proportions.

#### Usage

prop\_test(x, ...)

# Arguments

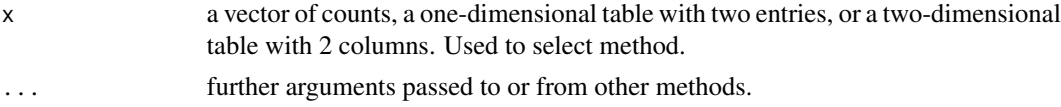

#### Details

Calculations are done using the methods described in 'stats::binom.test()' and 'stats::prop.test()'

# Value

a list with class "prop\_test" containing the following components:

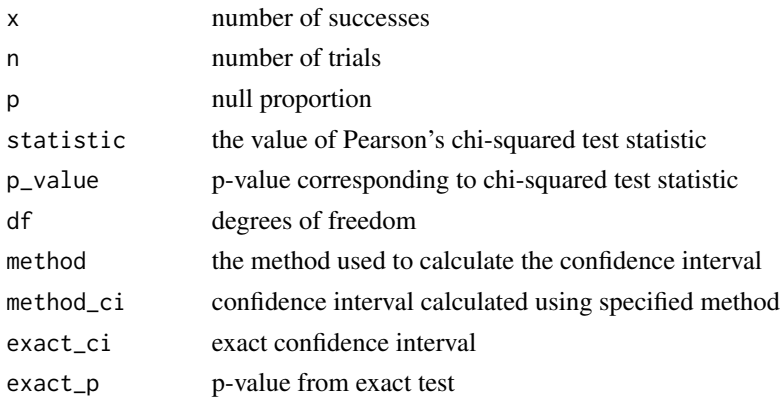

# <span id="page-6-0"></span>prop\_test.data.frame 7

#### See Also

[stats::binom.test()], [stats::prop.test()]

#### Examples

```
prop_test(7, 50, method = "wald", p = 0.2)
prop\_test(7, 50, method = "wald", p = 0.2, exact = TRUE)prop_test(c(23, 24), c(50, 55))
vietnam <- data.frame(
   service = c(rep("yes", 2), rep("no", 2)),
   sleep = c(rep(c("yes", "no"), 2)),count = c(173, 160, 599, 851)
\lambdasleep <- xtabs(count ~ service + sleep, data = vietnam)
prop_test(sleep)
prop_test(vietnam, service, sleep, count)
```
prop\_test.data.frame *Tests for equality of proportions*

#### Description

Conduct 1-sample tests of proportions and tests for equality of k proportions.

#### Usage

```
## S3 method for class 'data.frame'
prop\_test(x, pred, out, weight = NULL,rev = c("neither", "rows", "columns", "both"), method = c("wald",
  "wilson", "agresti-couli", "jeffreys", "modified wilson", "wilsoncc",
  "modified jeffreys", "clopper-pearson", "arcsine", "logit", "witting",
  "pratt"), alternative = c("two.sided", "less", "greater"),
  conf. level = 0.95, correct = FALSE, exact = FALSE, ...)
```
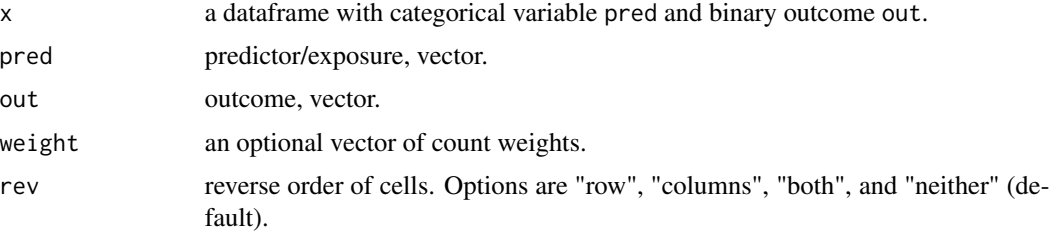

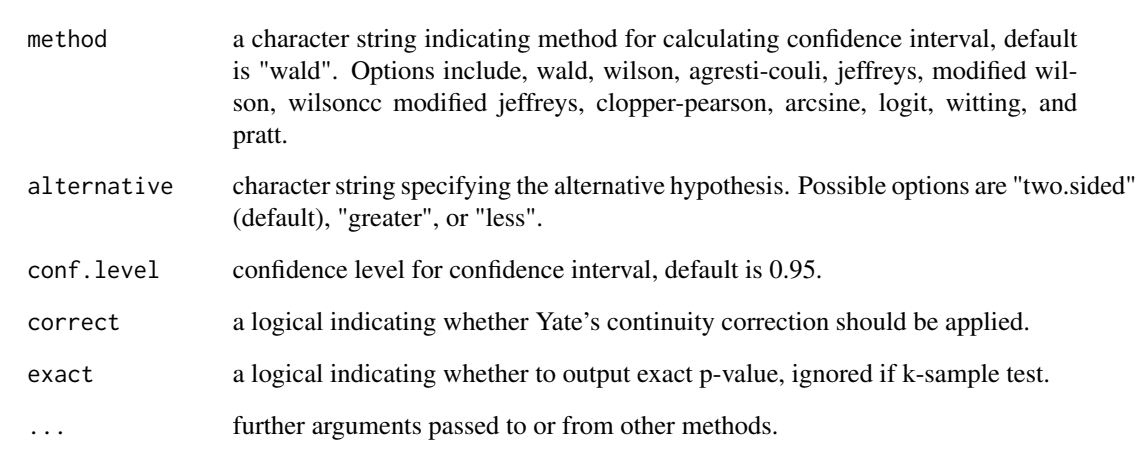

a list with class "prop\_test" containing the following components:

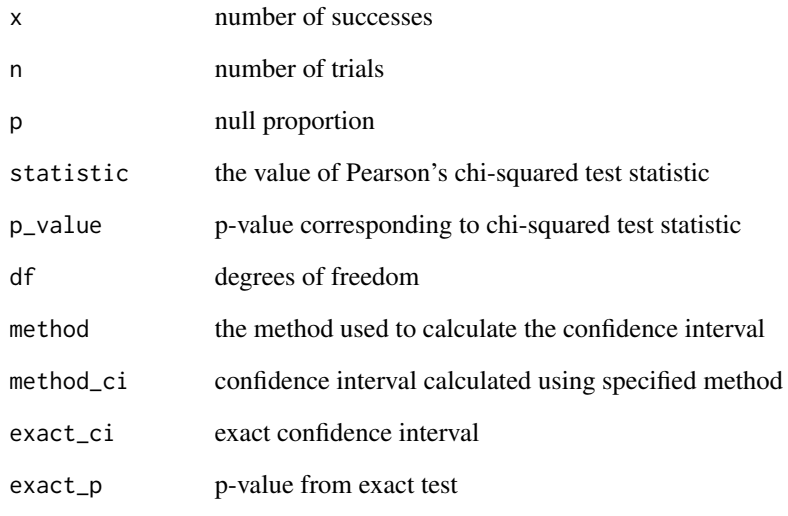

# Examples

```
vietnam <- data.frame(
   service = c(rep("yes", 2), rep("no", 2)),
   sleep = c(rep(c("yes", "no"), 2)),count = c(173, 160, 599, 851)
\overline{)}prop_test(vietnam, service, sleep, count)
```
<span id="page-8-0"></span>prop\_test.matrix *Tests for equality of proportions*

#### Description

Conduct 1-sample tests of proportions and tests for equality of k proportions.

# Usage

```
## S3 method for class 'matrix'
prop_test(x, method = c("wald", "wilson",
  "agresti-couli", "jeffreys", "modified wilson", "wilsoncc",
  "modified jeffreys", "clopper-pearson", "arcsine", "logit", "witting",
  "pratt"), alternative = c("two.sided", "less", "greater"),
 conf. level = 0.95, correct = FALSE, exact = FALSE, ...)
```
# Arguments

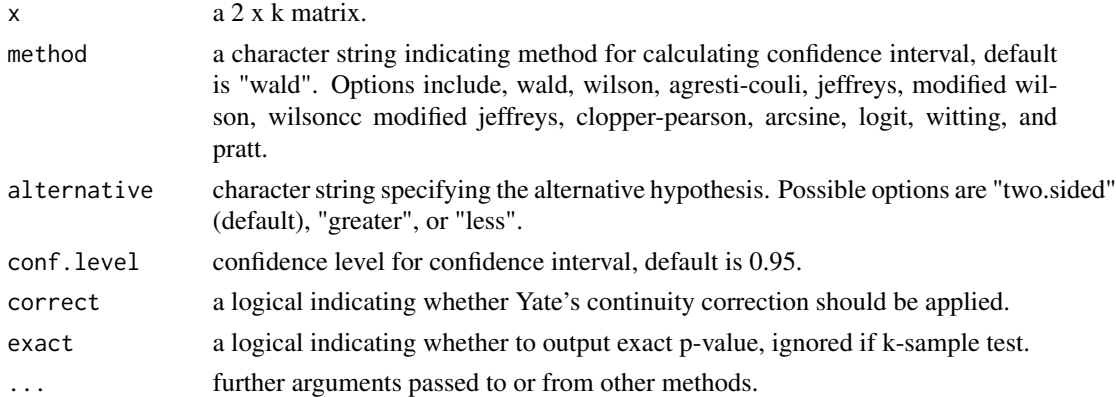

# Value

a list with class "prop\_test" containing the following components:

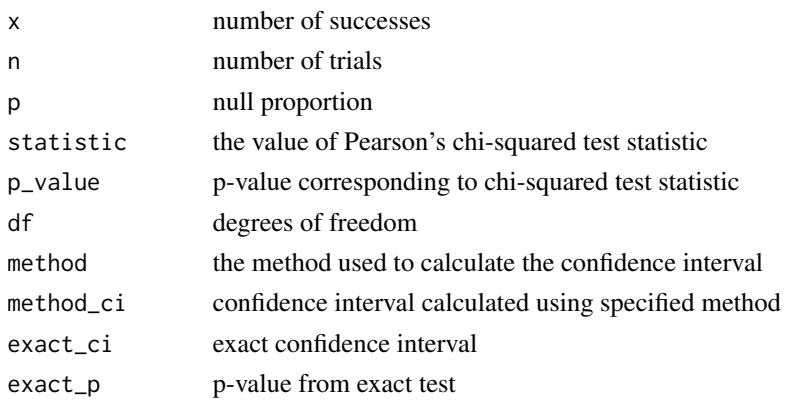

 $matrix(c(23, 48, 76, 88), nrow = 2, ncol = 2)$  % $\gg$  prop\_test()

prop\_test.numeric *Tests for equality of proportions*

#### Description

Conduct 1-sample tests of proportions and tests for equality of k proportions.

#### Usage

```
## S3 method for class 'numeric'
prop\_test(x, n, p = 0.5, method = c("wald", "wilson","agresti-couli", "jeffreys", "modified wilson", "wilsoncc",
  "modified jeffreys", "clopper-pearson", "arcsine", "logit", "witting",
  "pratt"), alternative = c("two.sided", "less", "greater"),
  conf. level = 0.95, correct = FALSE, exact = FALSE, ...)
```
# Arguments

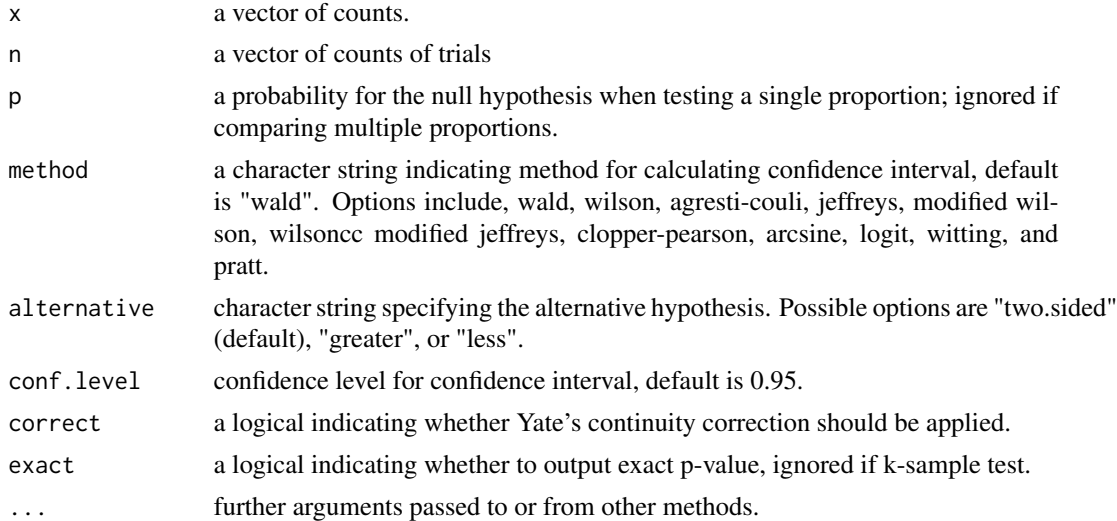

#### Value

a list with class "prop\_test" containing the following components:

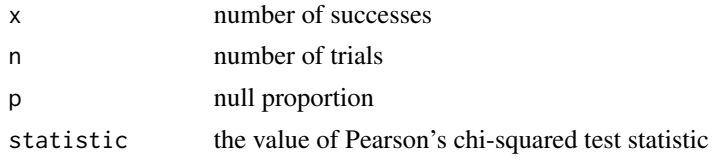

<span id="page-9-0"></span>

<span id="page-10-0"></span>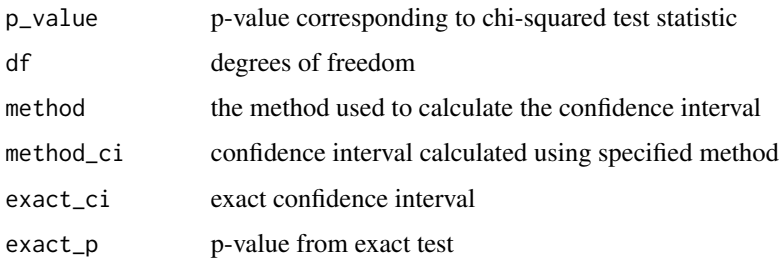

```
prop_test(7, 50, method = "wald", p = 0.2)
prop\_test(7, 50, method = "wald", p = 0.2, exact = TRUE)
```
prop\_test.table *Tests for equality of proportions*

#### Description

Conduct 1-sample tests of proportions and tests for equality of k proportions.

#### Usage

```
## S3 method for class 'table'
prop_test(x, method = c("wald", "wilson",
 "agresti-couli", "jeffreys", "modified wilson", "wilsoncc",
  "modified jeffreys", "clopper-pearson", "arcsine", "logit", "witting",
  "pratt"), alternative = c("two.sided", "less", "greater"),
  conf. level = 0.95, correct = FALSE, exact = FALSE, ...)
```
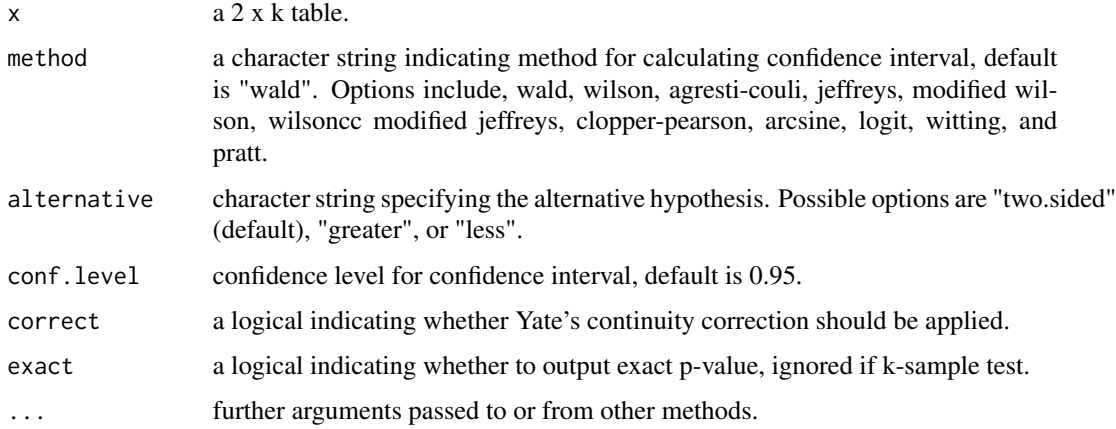

<span id="page-11-0"></span>a list with class "prop\_test" containing the following components:

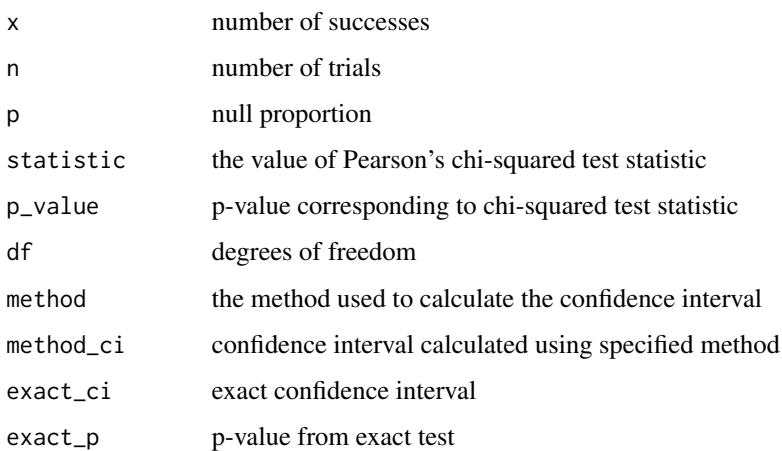

# Examples

```
vietnam <- data.frame(
     service = c(rep("yes", 2), rep("no", 2), rep("maybe", 2)),
     sleep = rep(c("yes", "no"), 3),count = c(173, 160, 599, 851, 400, 212)
)
xtabs(count ~ service + sleep, data = vietnam) %>% prop_test()
```
riskdiff *Risk difference*

# Description

Calculate risk difference and 95 percent confidence interval using Wald method.

# Usage

riskdiff(df, ...)

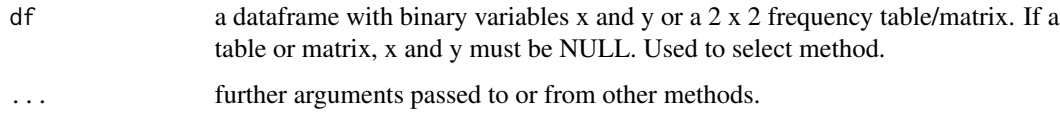

<span id="page-12-0"></span>a list with class "rdiff" containing the following components:

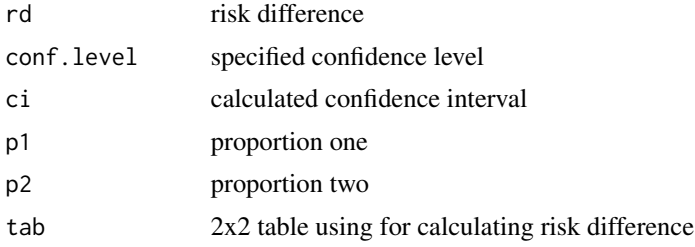

# Examples

```
trial <- data.frame(
  disease = c(rep("yes", 2), rep("no", 2)),treatment = c(rep(c("estrogen", "placebo"), 2)),
  count = c(751, 623, 7755, 7479))
riskdiff(trial, treatment, disease, count, rev = "columns")
```
riskdiff.data.frame *Risk difference*

# Description

Calculate risk difference and 95 percent confidence interval using Wald method.

#### Usage

```
## S3 method for class 'data.frame'
riskdiff(df, x = NULL, y = NULL, weight = NULL,conf. level = 0.95, rev = c("neither", "rows", "columns", "both"),
  ...)
```
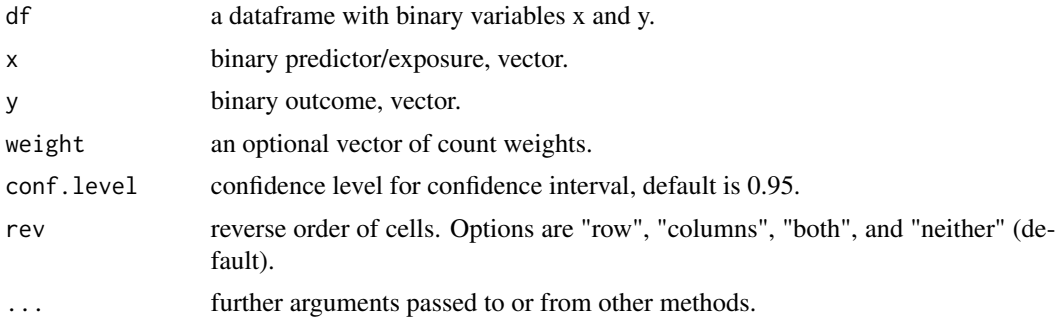

a list with class "rdiff" containing the following components:

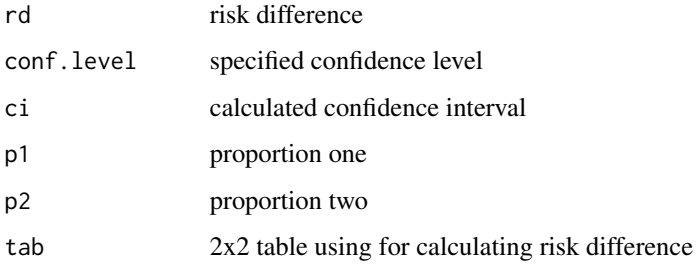

# Examples

```
trial <- data.frame(
  disease = c(rep("yes", 2), rep("no", 2)),treatment = c(rep(c("estrogen", "placebo"), 2)),
  count = c(751, 623, 7755, 7479))
riskdiff(trial, treatment, disease, count, rev = "columns")
```
riskdiff.matrix *Risk difference*

# Description

Calculate risk difference and 95 percent confidence interval using Wald method.

# Usage

```
## S3 method for class 'matrix'
riskdiff(df, conf.level = 0.95, dnn = NULL,
  rev = c("neither", "rows", "columns", "both"), ...)
```
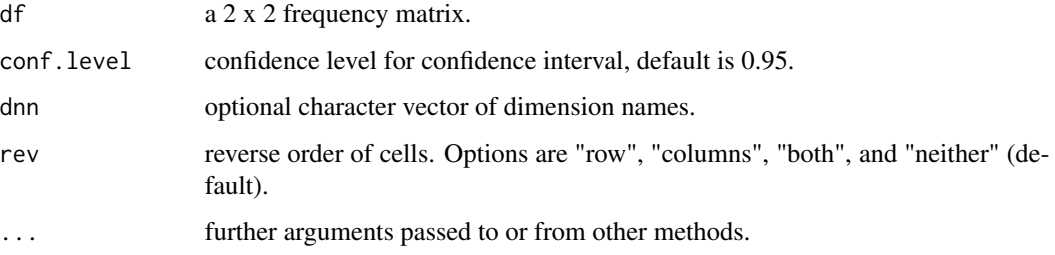

<span id="page-13-0"></span>

#### <span id="page-14-0"></span>riskdiff.table 15

# Value

a list with class "rdiff" containing the following components:

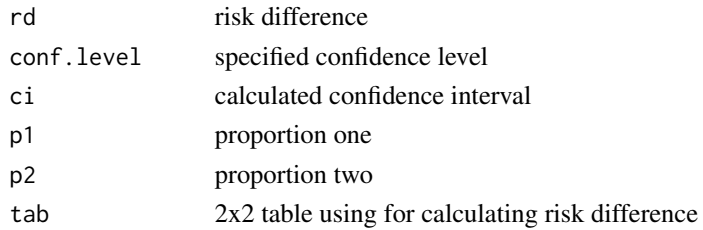

# Examples

 $matrix(c(12, 45, 69, 15), nrow = 2, ncol = 2) %$ riskdiff(dnn = c("New Drug", "Adverse Outcome"))

riskdiff.table *Risk difference*

# Description

Calculate risk difference and 95 percent confidence interval using Wald method.

#### Usage

```
## S3 method for class 'table'
riskdiff(df, conf.level = 0.95, rev = c("neither",
  "rows", "columns", "both"), ...)
```
# Arguments

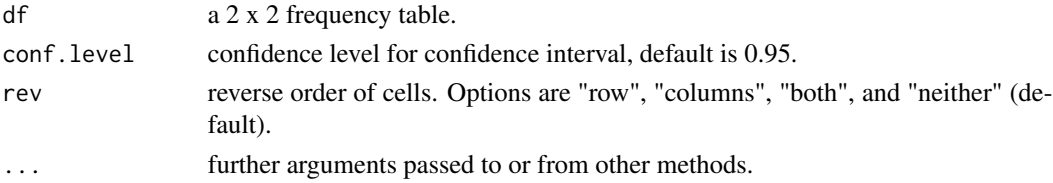

#### Value

a list with class "rdiff" containing the following components:

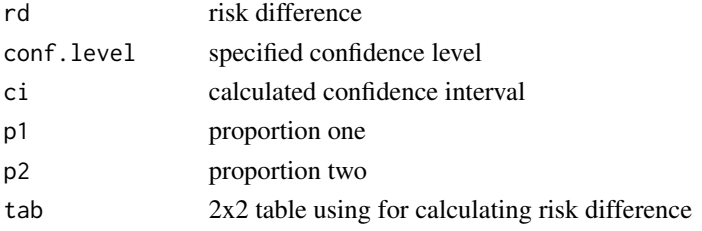

```
trial <- data.frame(
  disease = c(rep("yes", 2), rep("no", 2)),
  treatment = c(rep(c("estrogen", "placebo"), 2)),
  count = c(751, 623, 7755, 7479))
xtabs(count ~ treatment + disease, data = trial) %>% riskdiff()
```
#### tavolo *Create 2 x k frequency tables*

# Description

Helper function for creating 2 x k frequency tables.

#### Usage

 $tavolo(df, ...)$ 

# Arguments

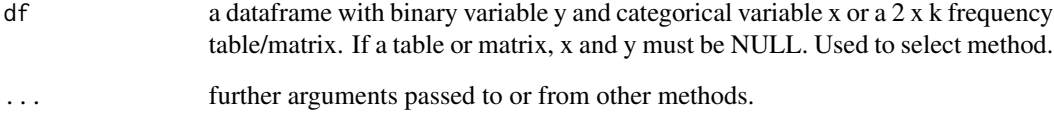

#### Value

tab 2 x k frequency table

# Examples

```
trial <- data.frame(disease = c(rep("yes", 2), rep("no", 2)),
                    treatment = c(rep(c("estrogen", "placebo"), 2)),
                    count = c(751, 623, 7755, 7479))
```
tavolo(trial, treatment, disease, count)

<span id="page-15-0"></span>

#### <span id="page-16-0"></span>Description

Helper function for creating 2 x k frequency tables.

# Usage

```
## S3 method for class 'data.frame'
tavolo(df, x, y, weight = NULL, rev = c("neither","rows", "columns", "both"), ...)
```
# Arguments

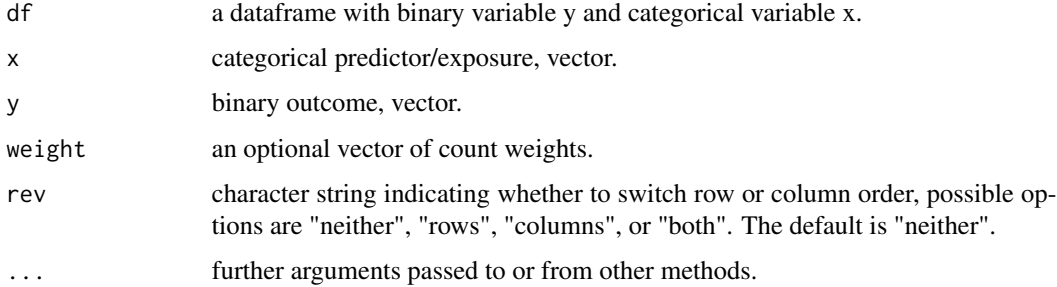

#### Value

tab 2 x k frequency table

#### Examples

```
trial \leq data.frame(disease = c(rep("yes", 2), rep("no", 2)),
                    treatment = c(rep(c("estrogen", "placebo"), 2)),
                    count = c(751, 623, 7755, 7479))
```
tavolo(trial, treatment, disease, count)

tavolo.matrix *Create 2 x k frequency tables*

#### Description

Helper function for creating 2 x k frequency tables.

# <span id="page-17-0"></span>Usage

```
## S3 method for class 'matrix'
tavolo(df, dnn = NULL, rev = c("neither", "rows",
  "columns", "both"), ...)
```
# Arguments

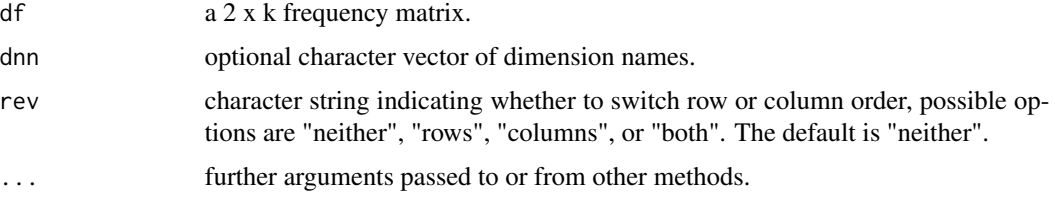

# Value

```
tab 2 x k frequency table
```
#### Examples

 $tavolo(matrix(c(23, 45, 67, 12), nrow = 2, ncol = 2), rev = "both")$ 

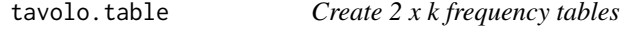

# Description

Helper function for creating 2 x k frequency tables.

#### Usage

```
## S3 method for class 'table'
tavolo(df, rev = c("neither", "rows", "columns", "both"),
  ...)
```
# Arguments

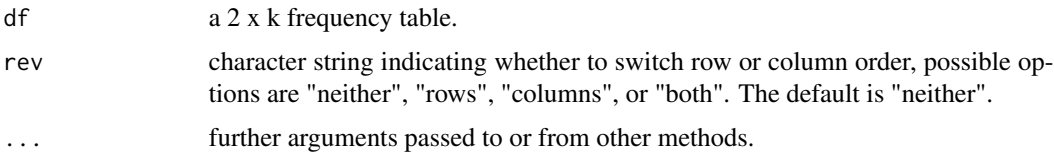

#### Value

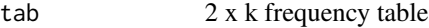

# tavolo.table 19

# Examples

```
trial \leq data.frame(disease = c(rep("yes", 3), rep("no", 3)),
                    treatment = rep(c("estrogen", "placebo", "other"), 2),
                   count = c(751, 623, 7755, 7479, 9000, 456))
```
xtabs(count ~ treatment + disease, data = trial) %>% tavolo(rev = "columns")

# <span id="page-19-0"></span>Index

matched\_or, [2](#page-1-0) matched\_or.data.frame, [3](#page-2-0) matched\_or.table, [4](#page-3-0) prop\_power, [5](#page-4-0) prop\_test, [6](#page-5-0) prop\_test.data.frame, [7](#page-6-0) prop\_test.matrix, [9](#page-8-0) prop\_test.numeric, [10](#page-9-0) prop\_test.table, [11](#page-10-0) riskdiff, [12](#page-11-0) riskdiff.data.frame, [13](#page-12-0) riskdiff.matrix, [14](#page-13-0) riskdiff.table, [15](#page-14-0) tavolo, [16](#page-15-0)

tavolo.data.frame, [17](#page-16-0) tavolo.matrix, [17](#page-16-0) tavolo.table, [18](#page-17-0)